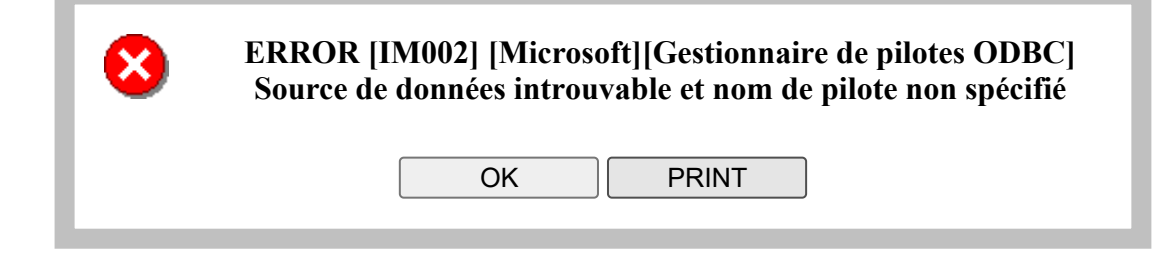

à System.Data.Odbc.OdbcConnection.HandleError(OdbcHandle hrHandle, RetCode retcode) à System.Data.Odbc.OdbcConnectionOpen..ctor(OdbcConnection outerConnection, OdbcConnectionString connectionOptions) à System.Data.Odbc.OdbcConnectionFactory.CreateConnection(DbConnectionOptions options, DbConnectionPoolKey poolKey, Object poolGroupProviderInfo, DbConnectionPool pool, DbConnection owningObject) à System.Data.ProviderBase.DbConnectionFactory.CreateNonPooledConnection(DbConnection owningConnection, DbConnectionPoolGroup poolGroup, DbConnectionOptions userOptions) à System.Data.ProviderBase.DbConnectionFactory.TryGetConnection(DbConnection owningConnection, TaskCompletionSource`1 retry, DbConnectionOptions userOptions, DbConnectionInternal oldConnection, DbConnectionInternal& connection) à System.Data.ProviderBase.DbConnectionInternal.TryOpenConnectionInternal(DbConnection outerConnection, DbConnectionFactory connectionFactory, TaskCompletionSource`1 retry, DbConnectionOptions userOptions) à System.Data.ProviderBase.DbConnectionInternal.OpenConnection(DbConnection outerConnection, DbConnectionFactory connectionFactory) à System.Data.Odbc.OdbcConnection.Open() à System.Data.Common.DbDataAdapter.FillInternal(DataSet dataset, DataTable[] datatables, Int32 startRecord, Int32 maxRecords, String srcTable, IDbCommand command, CommandBehavior behavior) à System.Data.Common.DbDataAdapter.Fill(DataTable[] dataTables, Int32 startRecord, Int32 maxRecords, IDbCommand command, CommandBehavior behavior) à System.Data.Common.DbDataAdapter.Fill(DataTable dataTable) à RO.Access3.Odbc.LoginAccess.GetLoginSecure(Credential cr) à RO.Facade3.LoginSystem.GetLoginSecure(Credential cr) à RO.Web.ModuleBase.LoginAs(String loginName, String password) dans c:\Rintagi\RO\Web\App\_Code\ModuleBase.cs:ligne 1752 à RO.Web.ModuleBase.AnonymousLogin() dans c:\Rintagi\RO\Web\App\_Code\ModuleBase.cs:ligne 1777 à RO.Web.ModuleBase.CheckAuthentication(Boolean pageLoad, Boolean AuthRequired) dans c:\Rintagi\RO\Web\App\_Code\ModuleBase.cs:ligne 1798 à RO.Web.EncryptPwdModule.CheckAuthentication(Boolean pageLoad) dans c:\Rintagi\RO\Web\modules\EncryptPwdModule.ascx.cs:ligne 93 à RO.Web.EncryptPwdModule.Page\_Load(Object sender, EventArgs e) dans c:\Rintagi\RO\Web\modules\EncryptPwdModule.ascx.cs:ligne 60 à System.Web.UI.Control.OnLoad(EventArgs e) à System.Web.UI.Control.LoadRecursive() à System.Web.UI.Control.LoadRecursive() à System.Web.UI.Control.LoadRecursive() à System.Web.UI.Control.LoadRecursive() à System.Web.UI.Control.LoadRecursive() à System.Web.UI.Page.ProcessRequestMain(Boolean includeStagesBeforeAsyncPoint, Boolean includeStagesAfterAsyncPoint)